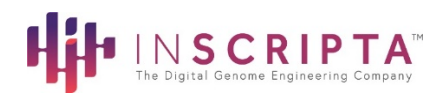

## **Gene Editing with MAD7TM in yeast Quick Start Guide**

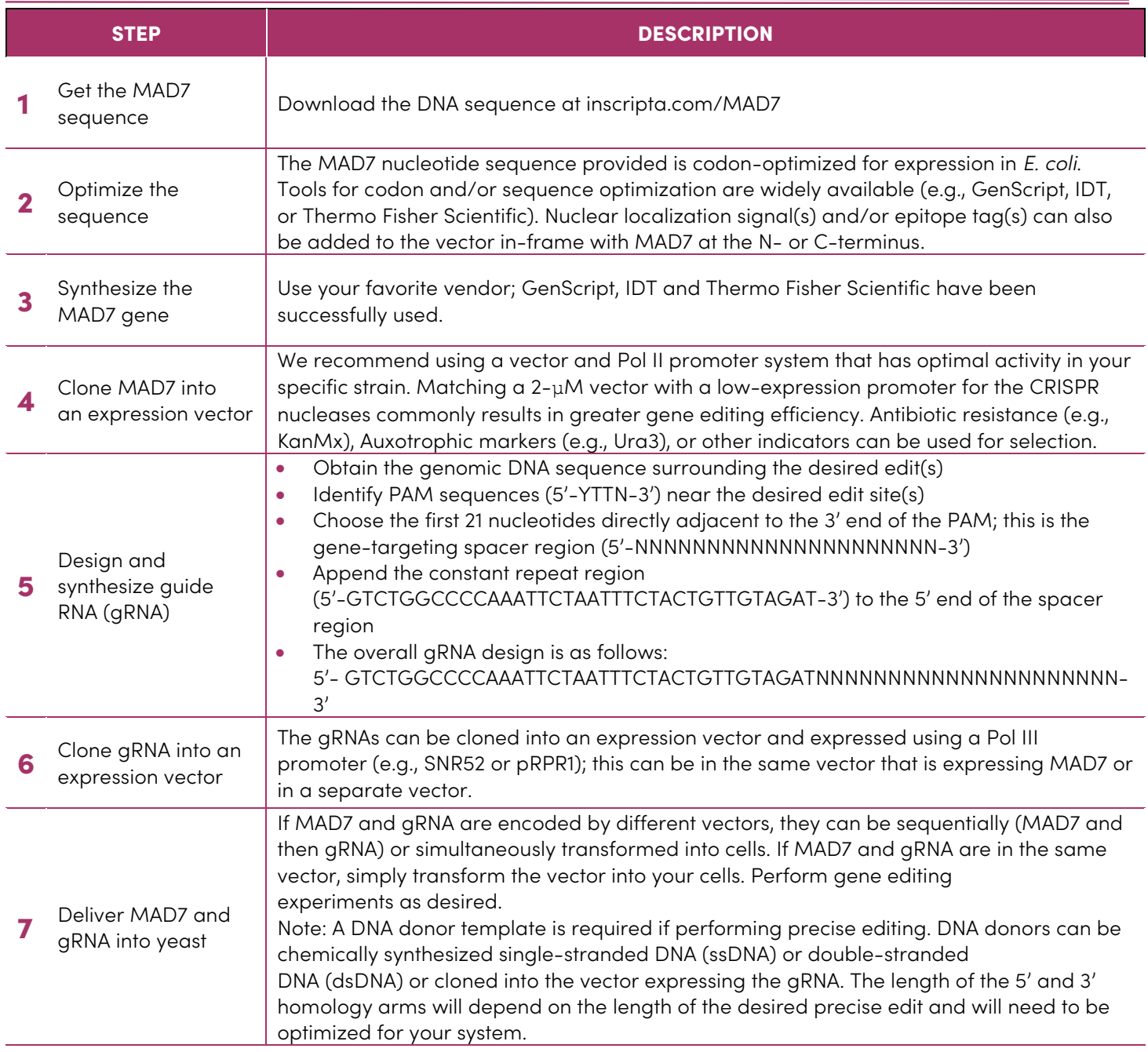

## Summary Note:

Protein and gRNA expression are often species dependent. Use best practices for your particular organism to clone and express MAD7 and associated gRNA under conditions expected to produce a functional nuclease system. Such practices typically require design and/or evaluation of features including specific vectors, origins, codon usages, and/or promoters.

© 2021 Inscripta, Inc. All rights reserved. Inscripta, MAD7, MADzyme, Onyx and the Inscripta logo are all trademarks of Inscripta, Inc. in the United States and/or other countries. Inscripta may refer to the products or services offered by third party companies by their brand name for clarity and does not claim any rights in those third-party brand names. For Research Use Only. Not for use in diagnostic procedures. Document 1002294 Rev B. 03152021